## Pdf button joomla 1 7

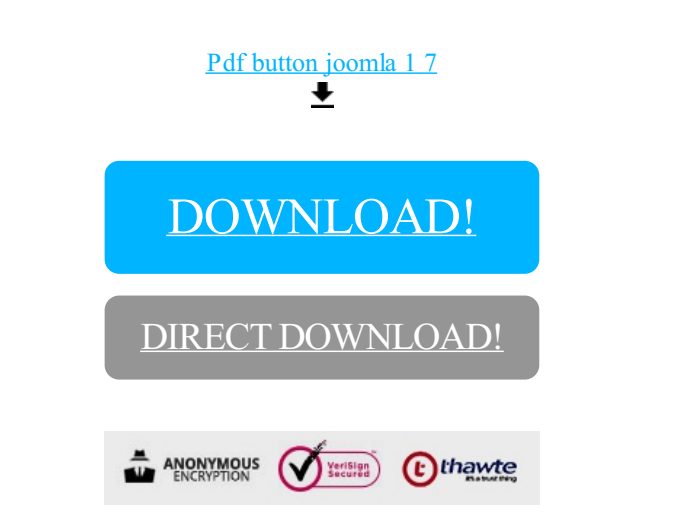

DIRECT [DOWNLOAD!](http://yoztopdf.ru/78W7?id=pdf button joomla 1 7)